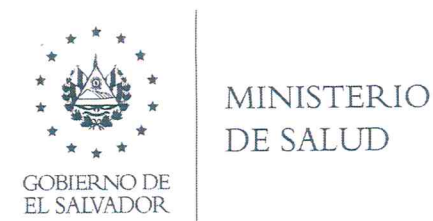

#### MEMORANDUM

No. 2021—6 100—32

PARA: Carlos Alfredo **Castillo** Oficial de Información

DE: Dra. Ana María Barrientos Llove Directora de Epidemiología. *( I* FECHA: 24 de febrero de 2021

Reciba un cordial saludo.

En referencia al Memorandum No. 2021-6017—1462 de fecha 17 del presente mes, en el cual solicita copia de boletines epidemiológicos de la semana 52 de los años 2010, 2011 y 2013 envío a usted lo solicitado.

Atentamente.

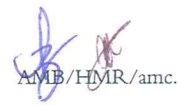

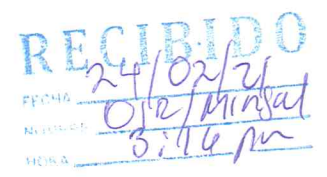

MINISTER IO DE SALUD

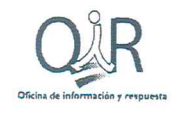

,<br>Derecho de Acceso a la Información Pública Art. 2.-Toda<sup>.</sup> persona tiene derecho a solicitar y recibir información .<br>generada, administrada o en poder de las instituciones públicas y demás entes obligados de manera oportuna y veraz, sin sustentar interés o motivación alguna."

#### $^{\circ}$ *,* MEMORANDUM

#### 2021-6017-1462

Para: Dra. Ana Maria Barrientos Llovet Directora de Control y Vigilancia Epidemiologica

De: Carlos Alfredo Castillo Oficial de Información

Asunto: REQUERIMIENTO DE INFORMACIÓN

Fecha: 17de Febrero de 2021

Vista la solicitud 2021/158 en la cual se requiere la siguiente información:

 $\overline{a}$ 

ົ⊾<br>∴

Copia de los boletines epidemiologicos de la **semana** 52 de los **afios** 2010, 2011, 2012y 2013 en razon de que los mismos no aparecen publicados en el portal weh

Siendo del tipo de información pública, <sup>y</sup> con base a Ias facultades otorgadas por la Ley de Acceso a la información Pública, establecidas en el Art. 50 Lit. d), g) yj), asi como el Art. 8del Reglamento de dicha Ley, le solicito de manera atenta proporcione Ia información requerida.

No omito manifestarle que el plazo máximo establecido por la Ley es de 10 días hábiles para que esta Oficina haga efectivo la entrega, por lo que solicito hacer llegar Ia requerida información el dia 25 de Febrero de 2021.

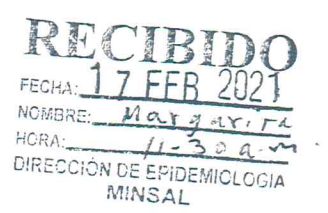

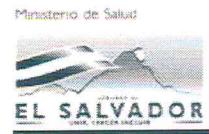

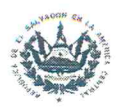

#### Boletín Semanal No. 52 **/** 2010

(Del 26 de Diciembre de 2010 al <sup>1</sup> de Enero de 2011)

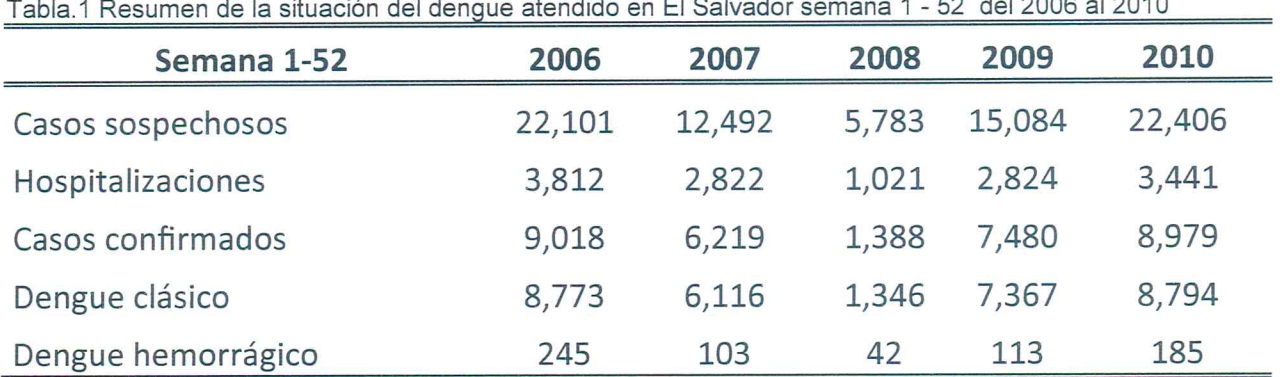

Tabla.1 Resumen de la situación del dengue atendido en El Salvadorsemana <sup>1</sup> *—* <sup>52</sup> del <sup>2006</sup> al 2010

Tabla.2 Casos de dengues atendidos en El Salvador semana 1-52 del 2006 al 2010

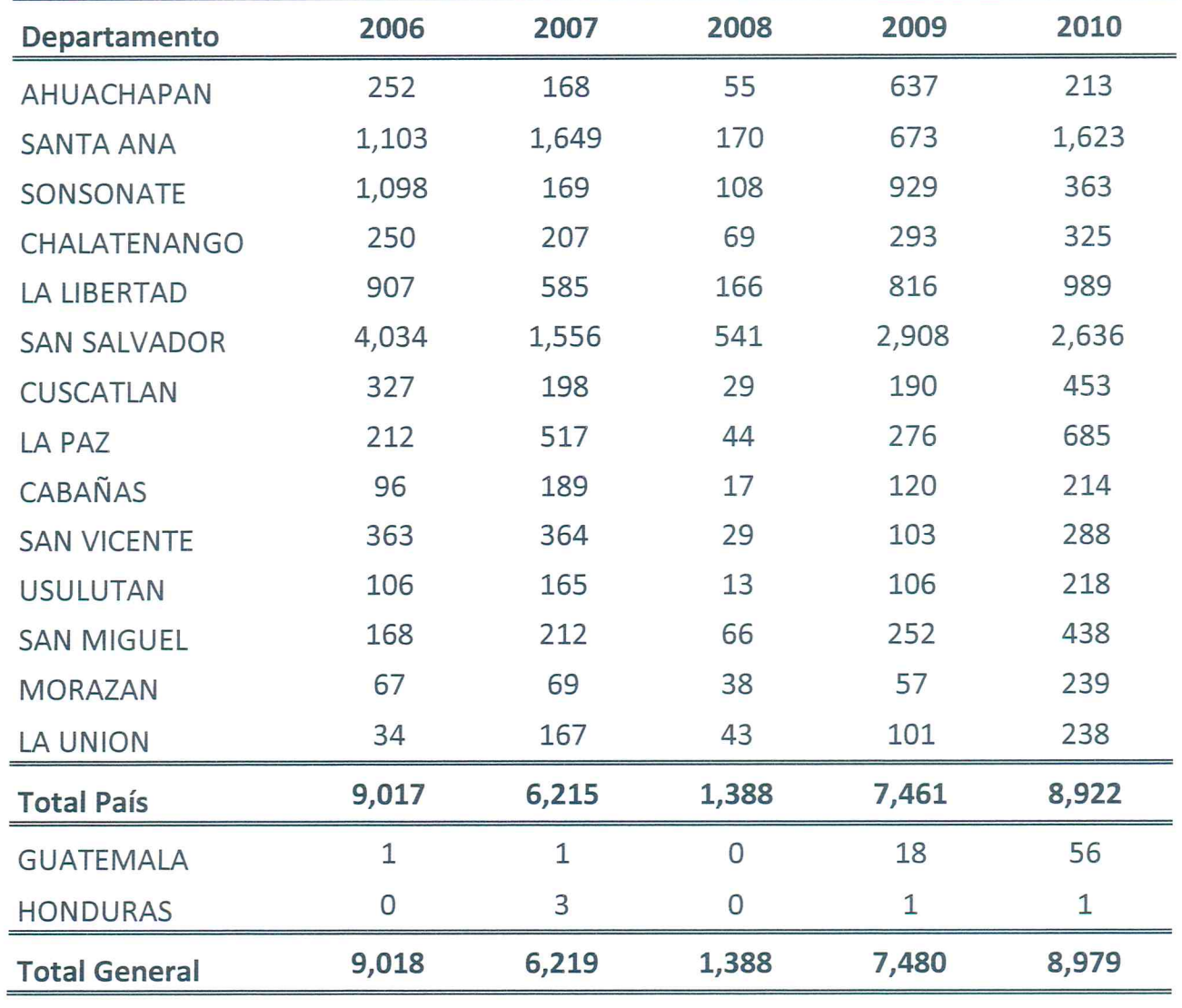

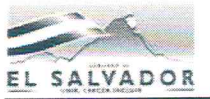

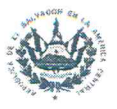

Tabla 3. Distribución de Casos **Confirmados** a dengue (todas las formas) En la semana 52 del 2010

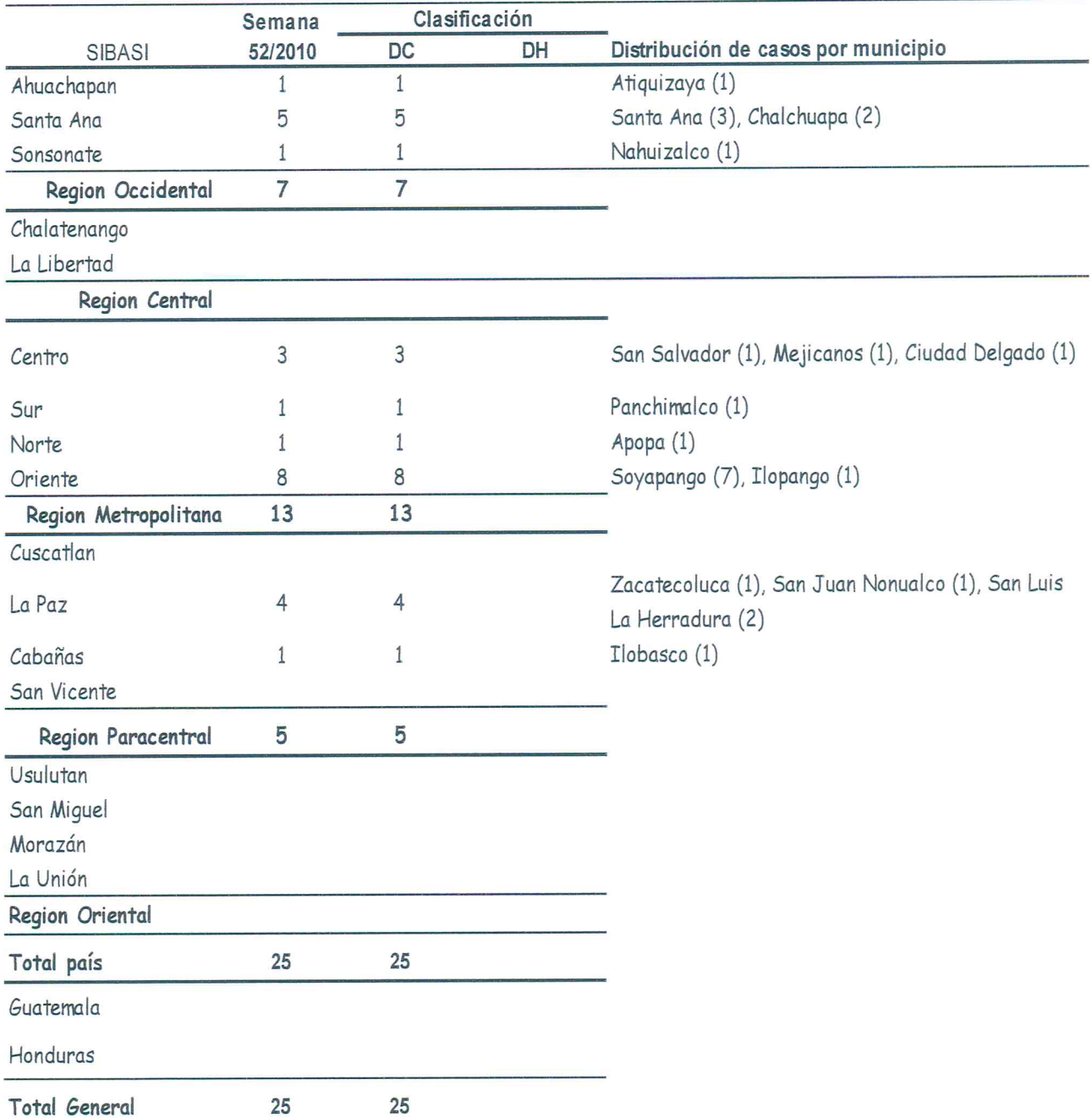

Fuente: Reporte de vigilancia epidemiológica diario- Reporte de laboratorio semana 52 del 2010.

 $\overline{2}$ 

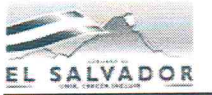

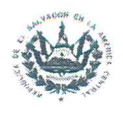

Tabla 4. Casos, tasas y porcentaje de dengues sospechosostodas las formas, El Salvador, semana 1-52Años 2009—2010

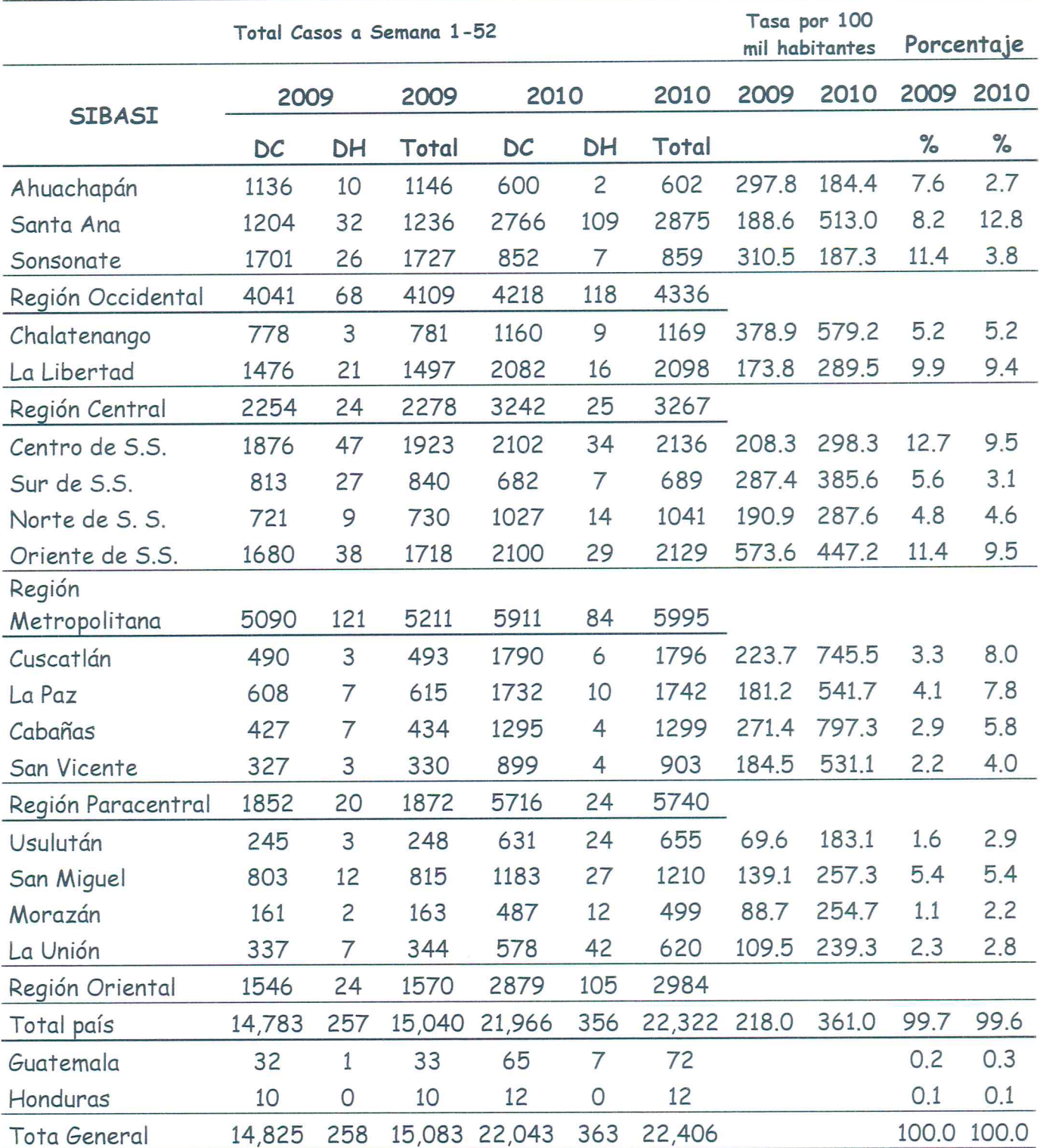

**Fuente: Reporte** de Vigilancia epidemiológica- **Laboratorio Central** MSPAS.

3

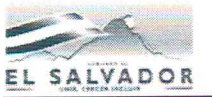

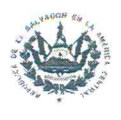

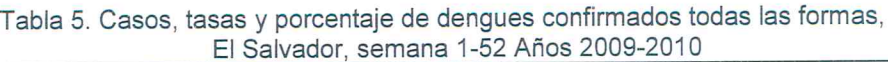

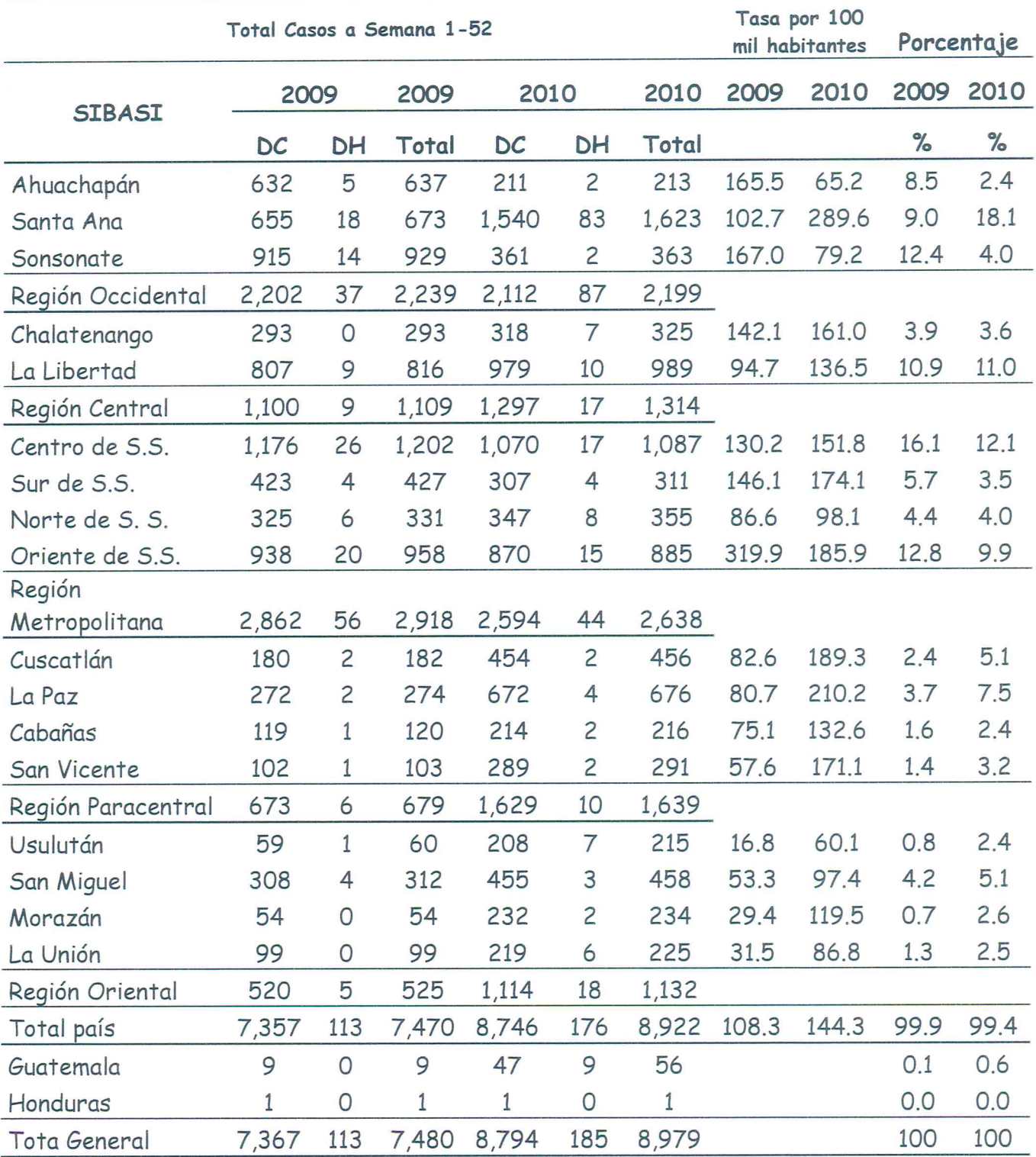

**Fuente: Reporte** de Vigilancia epidemiológica- **Laboratorio Central** MSPAS.

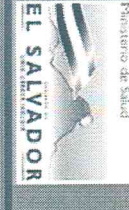

### Ministerio de Salud

Boletín de prensa Nº, 52 / año 2011 (Periodo: 25 al 31 de Diciembre del 2011)

Tabla 1. Casos acumulados, sospechosos de dengue por Departamento, El Salvador, años 2007, 2008, 2009, 2010 y 2011

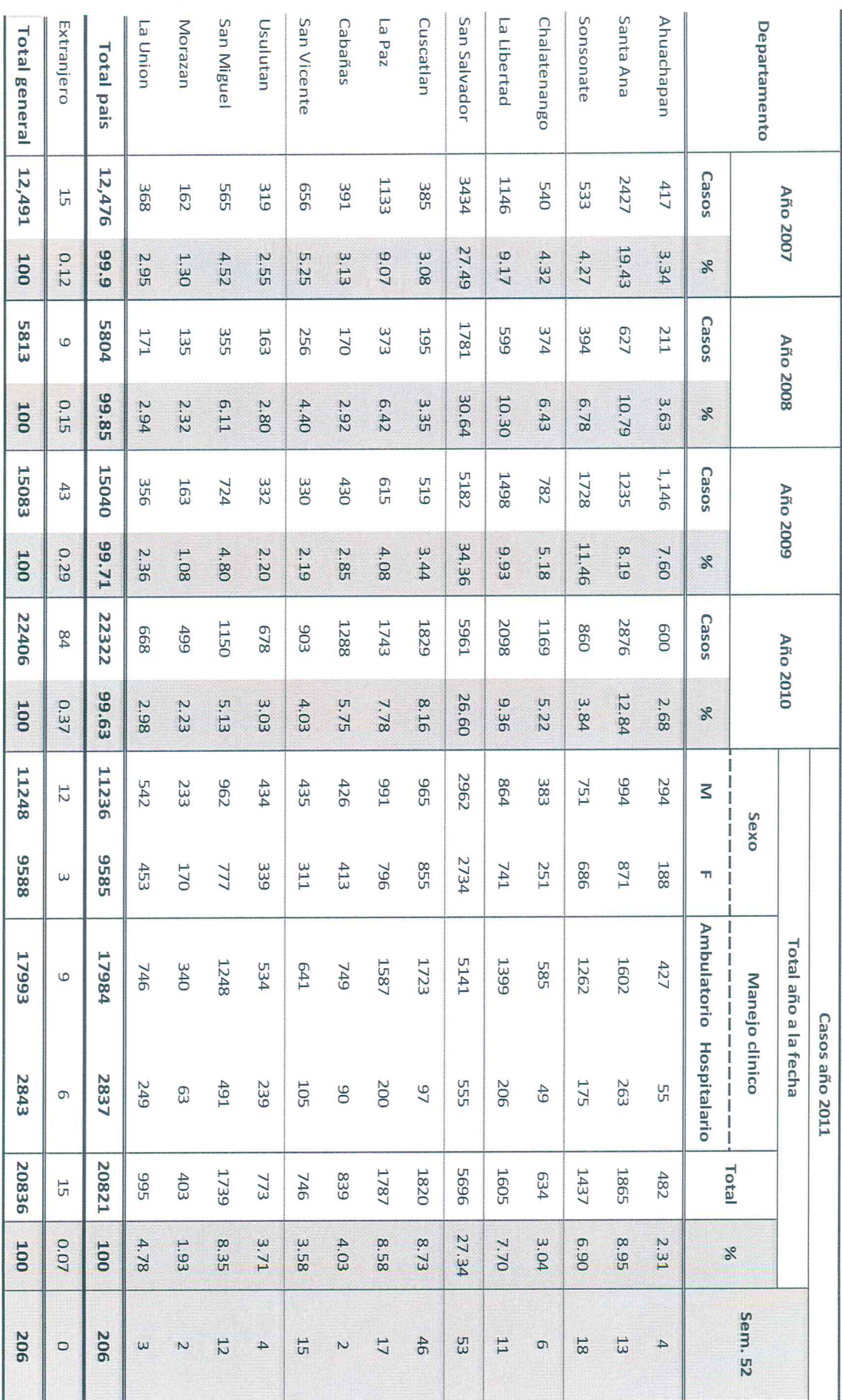

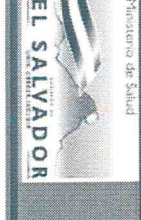

#### Ministerio de Salud

Boletín de prensa Nº. 52 / año 2011 (Periodo: 25 al 31 de Diciembre del 2011)

Tabla 2. Casos acumulados, confirmados de dengue por Departamento, El Salvador, años 2007, 2008, 2009, 2010 y 2011

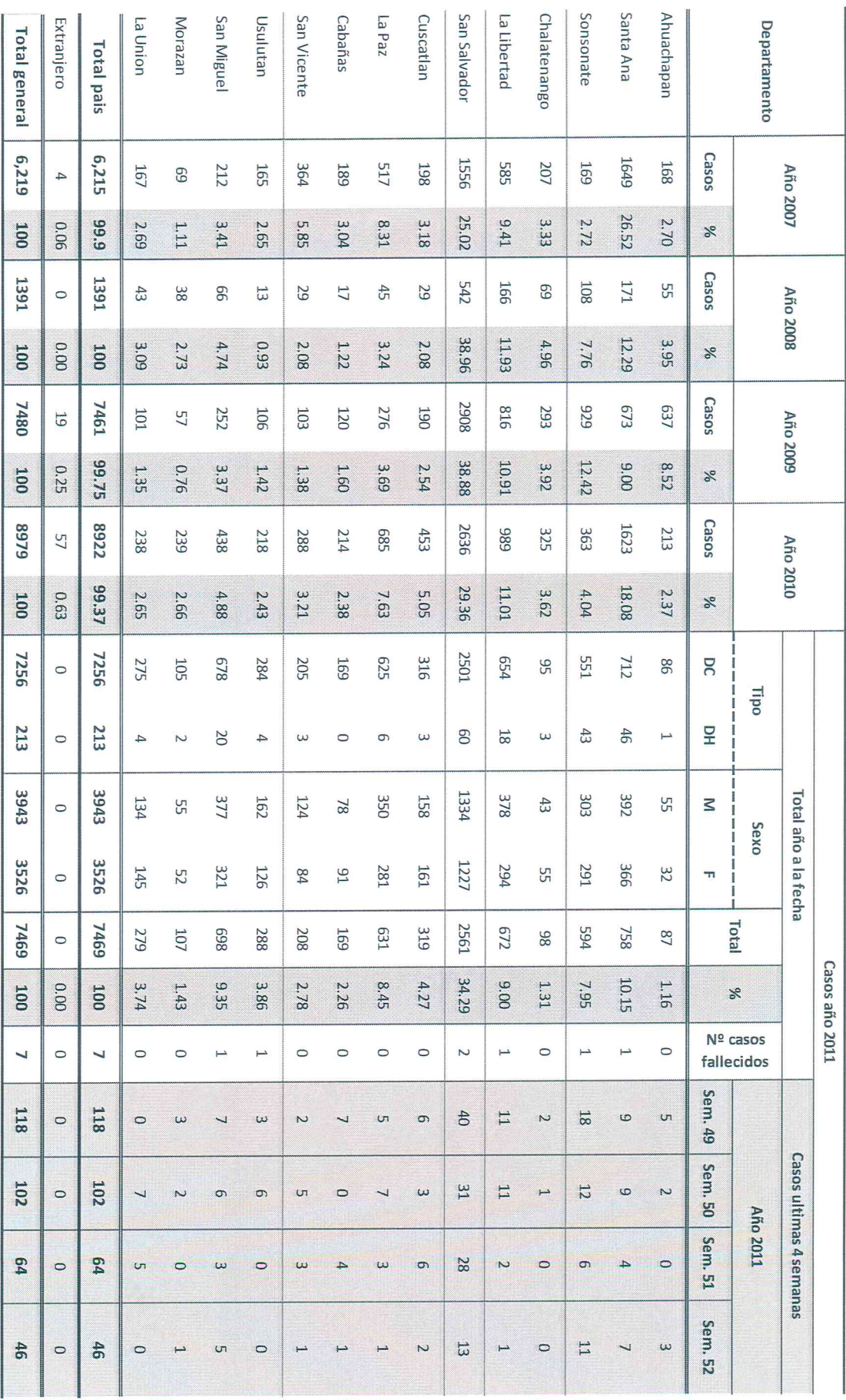

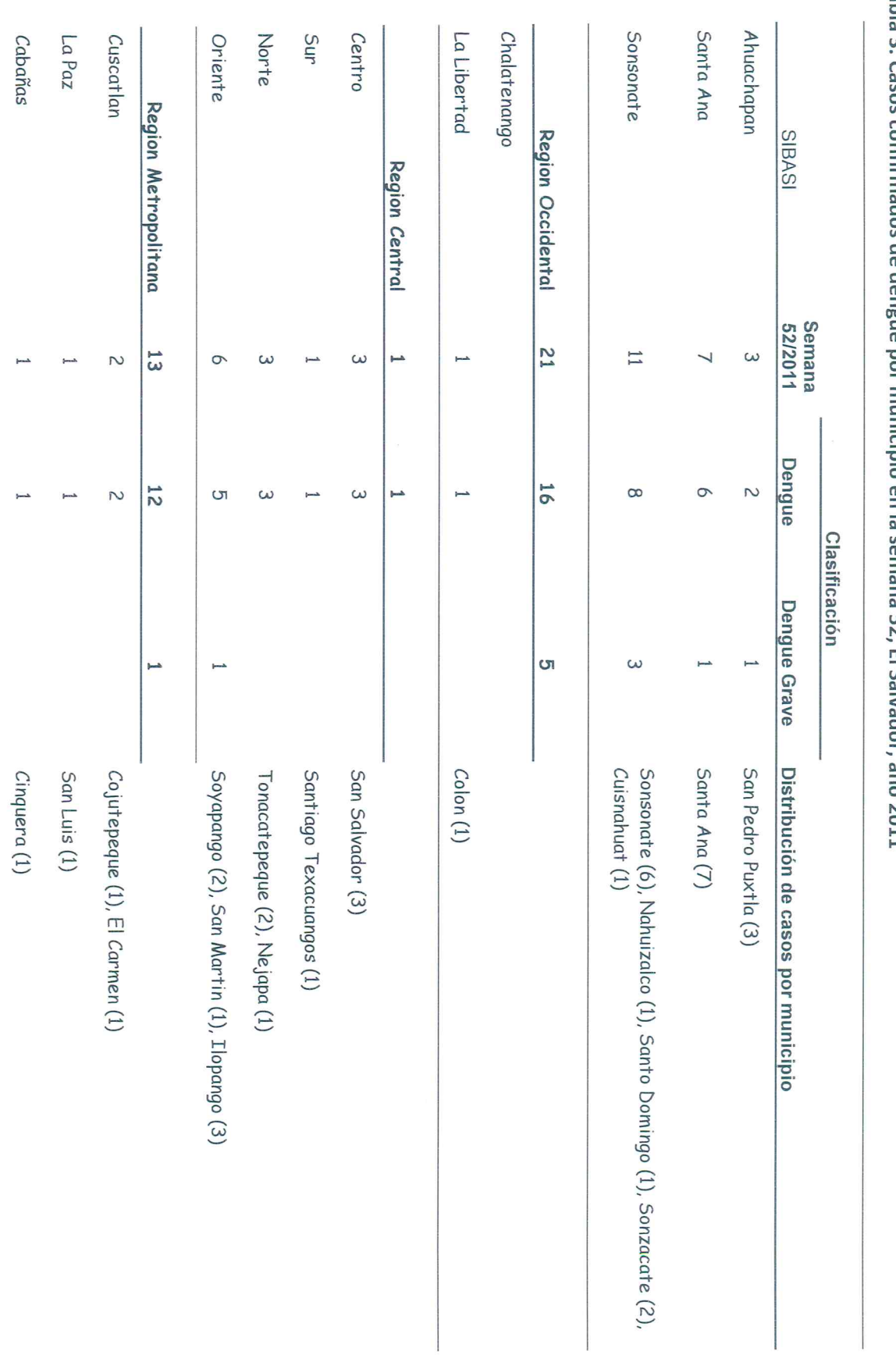

Tabla 3. Casos confirmados de dengue por municipio en la semana 52, El Salvador, año 2011

Ministerio de Salud

Boletín de prensa Nº, 52 / año 2011 (Periodo: 25 al 31 de Diciembre del 2011)

EL SALVADOR 

cars ab oran

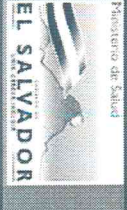

### Ministerio de Salud

Boletín de prensa Nº. 52 / año 2011 (Periodo: 25 al 31 de Diciembre del 2011)

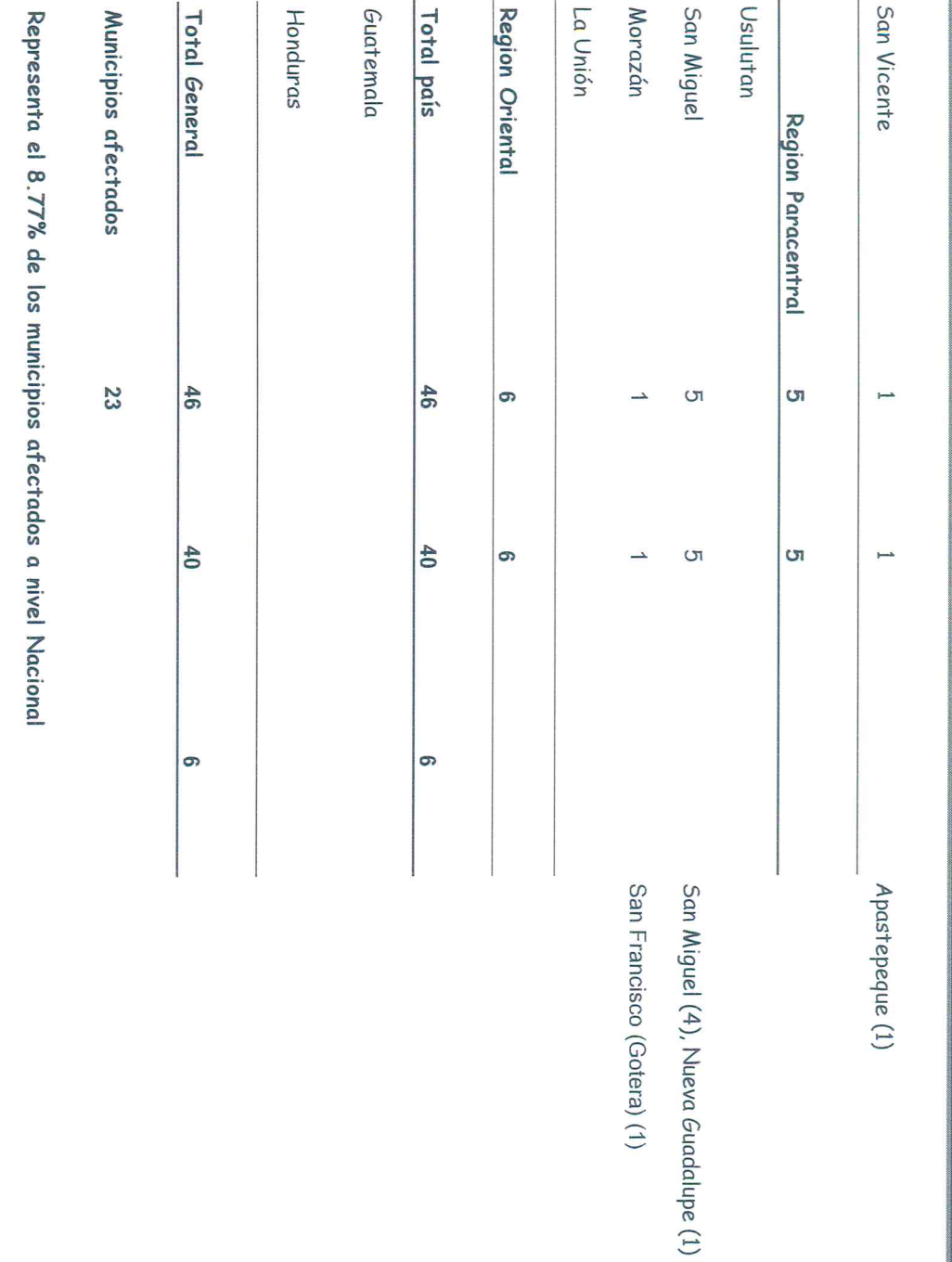

Fuente: Reporte de vigilancia epidemiológica diario-Reporte de laboratorio semana 52 del 2011.

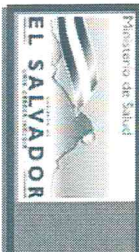

### Ministerio de Salud

Boletin de prensa Nº. 52 / año 2011 (Periodo: 25 al 31 de Diciembre del 2011)

### Tabla 4. Casos confirmados, positividad y riesgo entomológico en la semana 52, El Salvador, año 2011

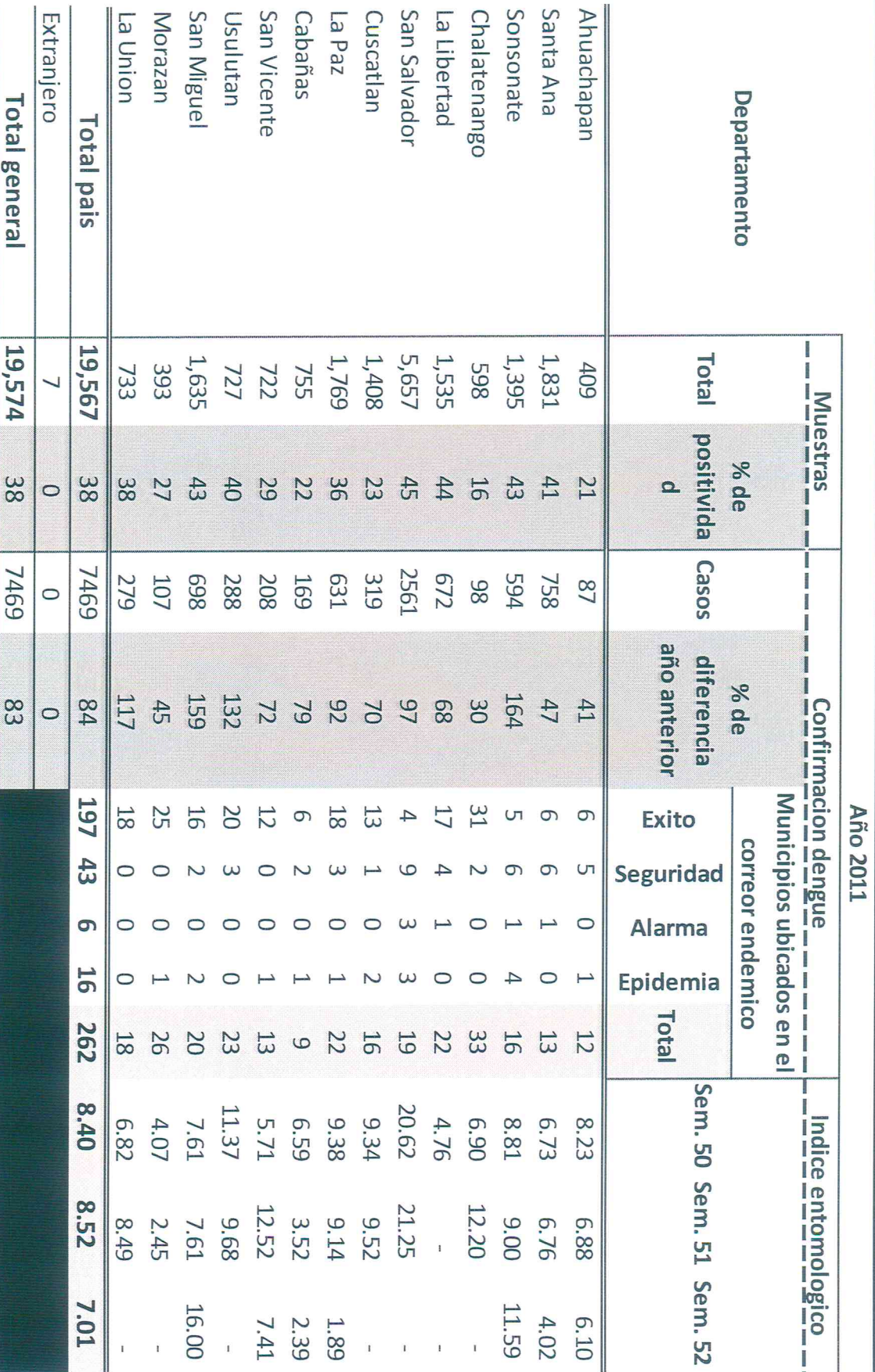

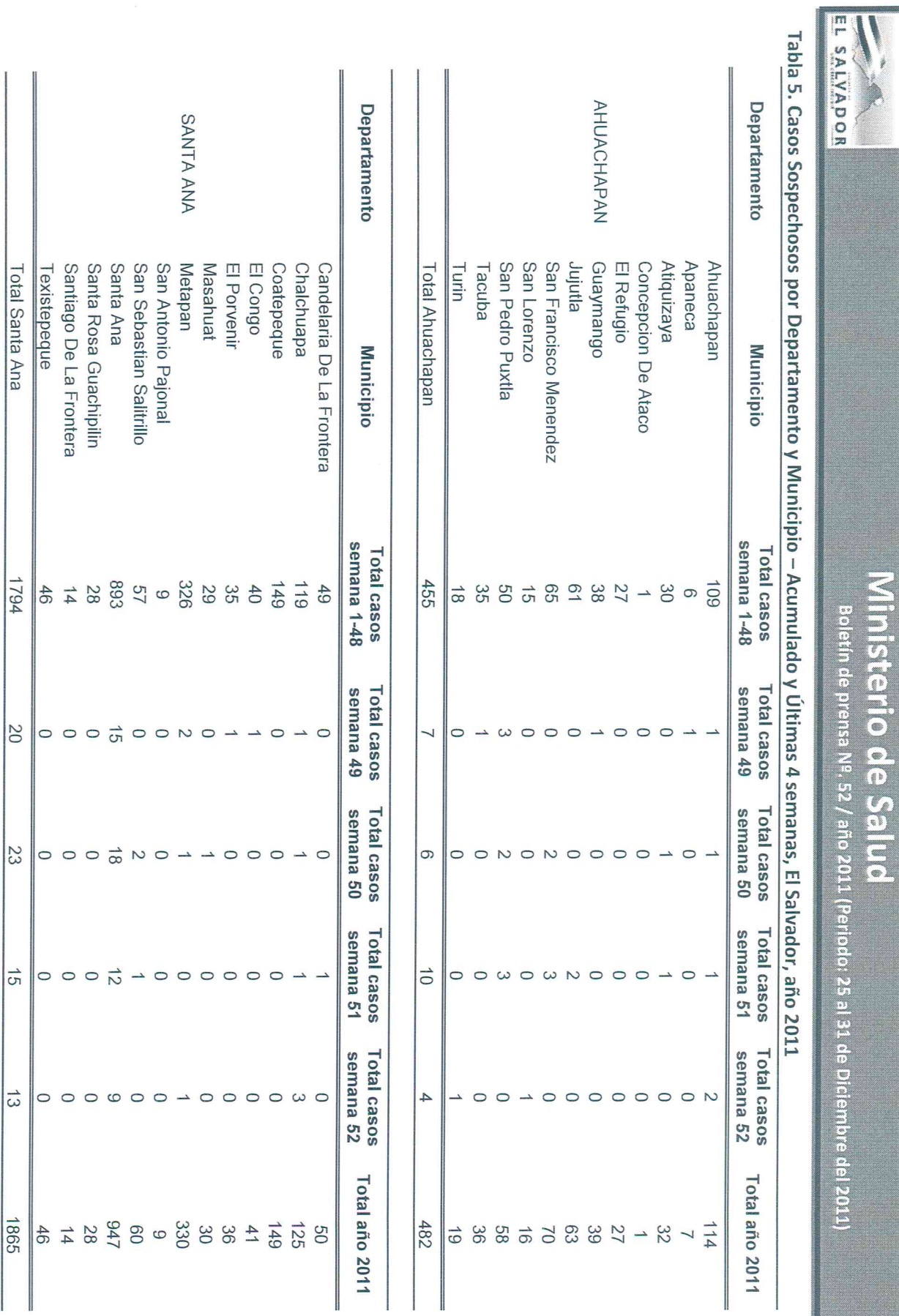

terio de Salud 

![](_page_12_Picture_3.jpeg)

![](_page_13_Picture_6.jpeg)

reisterno de Salud

![](_page_14_Picture_6.jpeg)

io de Saico

![](_page_15_Picture_6.jpeg)

corees are

![](_page_16_Picture_11.jpeg)

F Ser's **Dollar** 

Ministerio de Salud

![](_page_17_Picture_12.jpeg)

#### linisterio de Salud

Boletín de prensa Nº. 52 / año 2013 (Periodo: 22 al 28 de Diciembre del 2013)

![](_page_17_Picture_13.jpeg)

Tabla 5. Casos Sospechosos de Dengue Grave por Departamento, Grupos de Edad y Sexo acumulado a semana 52, año 2013 (DP)

![](_page_18_Picture_11.jpeg)

#### nisterio de Salud

Boletín de prensa Nº. 52 / año 2013 (Periodo: 22 al 28 de Diciembre del 2013)

## Tabla 6. Casos de Muertes asociada a Dengue por Departamento, Grupos de Edad y Sexo acumulado a semana 52, año 2013 (DP)

![](_page_18_Picture_12.jpeg)

![](_page_19_Picture_6.jpeg)

erio de Salud

![](_page_20_Picture_2.jpeg)

![](_page_21_Picture_7.jpeg)

FW panice

![](_page_22_Picture_8.jpeg)

**SAHA** 

![](_page_23_Picture_8.jpeg)

ae Satis

![](_page_24_Picture_2.jpeg)

![](_page_25_Picture_1.jpeg)

![](_page_26_Picture_2.jpeg)

![](_page_27_Picture_19.jpeg)

Í

I

#### Este documento esta firmado por

![](_page_28_Picture_15.jpeg)

ند<br>سال

#### Inisterio de Salud

Boletín de prensa Nº. 52 / año 2013 (Periodo: 22 al 28 de Diciembre del 2013)

## Tabla 1. Casos acumulados, sospechosos de dengue por Departamento, El Salvador, años 2009, 2010, 2011, 2012 y 2013 (DP)

![](_page_28_Picture_16.jpeg)

![](_page_29_Picture_11.jpeg)

### linisterio de Salud

Boletin de prensa Nº. 52 / año 2013 (Periodo: 22 al 28 de Diciembre del 2013)

# Tabla 2. Casos acumulados, confirmados de dengue por Departamento hasta sem 50, El Salvador, años 2009, 2010, 2011, 2012 y 2013 (DP)

![](_page_29_Picture_12.jpeg)

![](_page_30_Picture_53.jpeg)

#### inisterio de Salud

Boletín de prensa Nº. 52 / año 2013 (Periodo: 22 al 28 de Diciembre del 2013)

Tahla 3 Casns U  $\frac{5}{2}$ 9 ō ς t ม U J J  $52(c)$  $50(1 +)$  El Sali L  $\frac{1}{2}$ **JN13 Indi** 

![](_page_30_Picture_54.jpeg)

(s) = Sospecha  $(+)$  = Positivo (G) = Grave (G) = Grave  $(f)$  = Fallecidos

![](_page_31_Picture_11.jpeg)

### isterio de Salud

Boletín de prensa Nº, 52 / año 2013 (Periodo: 22 al 28 de Diciembre del 2013)

## Tabla 4. Casos Sospechosos de Dengue por Departamento, Grupos de Edad y Sexo acumulado a semana 52, año 2013 (DP)

![](_page_31_Picture_12.jpeg)

![](_page_32_Picture_0.jpeg)

#### listerio de Salud

Boletín de prensa Nº, 52 / año 2013 (Periodo: 22 al 28 de Diciembre del 2013)

Tabla 5. Casos Sospechosos de Dengue Grave por Departamento, Grupos de Edad y Sexo acumulado a semana 52, año 2013

![](_page_32_Picture_16.jpeg)

![](_page_33_Picture_11.jpeg)

#### inisterio de Salud

Boletín de prensa Nº. 52 / año 2013 (Periodo: 22 al 28 de Diciembre del 2013)

Tabla 6. Casos de Muertes asociada a Dengue por Departamento, Grupos de Edad y Sexo acumulado a semana 52, año 2013 (DP)

![](_page_33_Picture_12.jpeg)

![](_page_34_Picture_12.jpeg)

#### Ministerio de Salud

Boletín de prensa Nº, 52 / año 2013 (Periodo: 22 al 28 de Diciembre del 2013)

## Tabla 7. Casos Sospechosos por Departamento, tasa e índices entomológicos de la semana 52, año 2013 El Salvador (DP)

![](_page_34_Picture_13.jpeg)